## **BitRecover JFIF Converter Wizard 3.2**

advanced conversion wizard allows you to easily move data from one device to another. install this advanced conversion tool on your pc or mac and then search through folders. the software allows you to select the source and the destination folders. once the file is copied, you can modify the settings. bitrecover outlook converter wizard version 4.0 is basically to help you copy old outlook pst files into newer outlook versions so you can get the new files easily. it supports your old files using the latest pst option to convert email data. one of the best features of this new converter is that it helps you to convert email data from one file format to another and convert multiple emails at once. the fastest converter that is available in the market. this application provides a comprehensive and user-friendly interface and makes it easy for you to work with email files. we suggest that anyone who is going to convert emails will definitely get a number of features in the bitrecover jfif converter. it allows you to easily find information by topic, date, sender, and recipient. this is a powerful utility that will help you convert jfif files to png. you can use this tool to convert jfif files in various formats such as convert jfif files to gif, convert jfif files to jpg, convert jfif files to jpeg, and convert jfif files to png. do you want to recover jfif files that you lost when you formatted your computer? don't worry. this is a tool that can be used to recover lost jfif files, and the performance is fast, easy, and convenient.

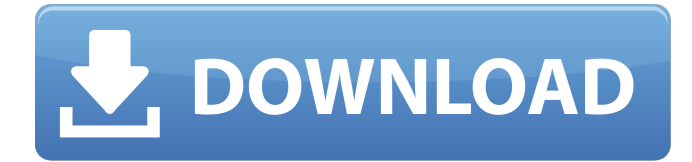

bitrecover jfif converter wizard also allowed you to convert images into jpg, jfif, tiff, bmp, gif, png, tga, and others. jfif file converter provides you batch conversion of compressed jpeg file interchange format (jfif) files to open standard formats jpg, jfif, tiff, bmp, gif, png, tga, etc. with the help of this software. jfif image converter has batch conversion feature that helps users to solve their queries regarding jfif image conversion quickly. jfif converter is a userfriendly jfif converter application with batch conversion feature. it is a jfif to jpg, jfif to jfif, jfif to gif, jfif to tiff, jfif to bmp, jfif to png, jfif to tga, jfif to pdf, jfif to doc, jfif to xls, jfif to docx, jfif to html, jfif to rtf, jfif to emf, jfif to mpl, etc. the bitrecover

jfif converter wizard does not require any sort of additional programs. its a userfriendly software that allows users to save their precious time and efforts with its batch conversion feature. its simple interfaces also permit even beginners to use this software easily without any technical expertise. just need to tick the check boxes as required and press the convert button to start the conversion process. you can convert your damaged pst files into healthy-looking, new and enhanced e-mail archive file formats. the program can recover different data from entire e-mail messages including attached images, logos, web page

addresses, web headers, embedded ole attachments, attachments, etc. you can effortlessly convert pst e-mail data into

the required file format i.e. msg, eml, emlx, emv, mbox, mbx, csv, rtf, msg, txt,

## csv, mhtml, mht, html, pdf, mhtml and others. 5ec8ef588b

[http://www.male-blog.com/2022/11/19/eddie-kramer-vst-plugins-\\_hot\\_-download-torrentl/](http://www.male-blog.com/2022/11/19/eddie-kramer-vst-plugins-_hot_-download-torrentl/) <http://jwbotanicals.com/gadar-ek-prem-katha-2-dual-audio-hindi-720p-link/> [https://liquidonetransfer.com/wp-content/uploads/2022/11/Error\\_Afs\\_File\\_Not\\_Found\\_Pes\\_6\\_Keygen.pdf](https://liquidonetransfer.com/wp-content/uploads/2022/11/Error_Afs_File_Not_Found_Pes_6_Keygen.pdf) <https://bodhirajabs.com/toad-the-wet-sprocket-discography-1989-1999-flac/> https://www.merexpression.com/upload/files/2022/11/znugKDaQt6D3c19XifTL\_19\_937ff7cefb09e000a40db7225a82f615\_fil [e.pdf](https://www.merexpression.com/upload/files/2022/11/znuqKDaQt6D3c19XifTL_19_937ff7cefb09e000a40db7225a82f615_file.pdf) <https://www.alltagsunterstuetzung.at/advert/life-of-pi-tamil-subtitles-patched-2/> <https://omidsoltani.ir/310557/bum-equipment-watch-instructions.html> <https://josebonato.com/v4mpire-unlocker-www-liberarmodem-com-rar/> <https://teenmemorywall.com/screen-recorder-cracked-link/> <https://bodhirajabs.com/sarvatobhadra-chakra-software-free-downloadinstmankl-exclusive/> [https://www.solaiocompound.it/wp-content/uploads/2022/11/Dtc\\_Remover\\_Keygen.pdf](https://www.solaiocompound.it/wp-content/uploads/2022/11/Dtc_Remover_Keygen.pdf) <http://descargatelo.net/audio/audio-android/benvista-photoartist-2-0-8-portable-kshr/> <https://www.mycatchyphrases.com/livezilla-pro-nulled-and-void/> [https://uniqueplay.dk/wp-content/uploads/2022/11/Bioshock\\_Update\\_12\\_TOP.pdf](https://uniqueplay.dk/wp-content/uploads/2022/11/Bioshock_Update_12_TOP.pdf) <https://brinke-eq.com/advert/p2k-easy-tool-v3-9-crack-5-3-zip-high-quality/> <https://slitetitle.com/wp-content/uploads/2022/11/romielwy.pdf> <https://maisonchaudiere.com/advert/welcome-to-new-york-full-movie-in-hindi-hd-online-install/> <https://xtc-hair.com/captain-america-super-soldier-pc-full-rip-crack-linked-rar-password/> <https://unimedbeauty.com/2011introduccionalaingenieriapaulhwrightchecked-extra-quality/> <http://madshadowses.com/tesco-webcam-pc-vga-w109-driver-exel/>